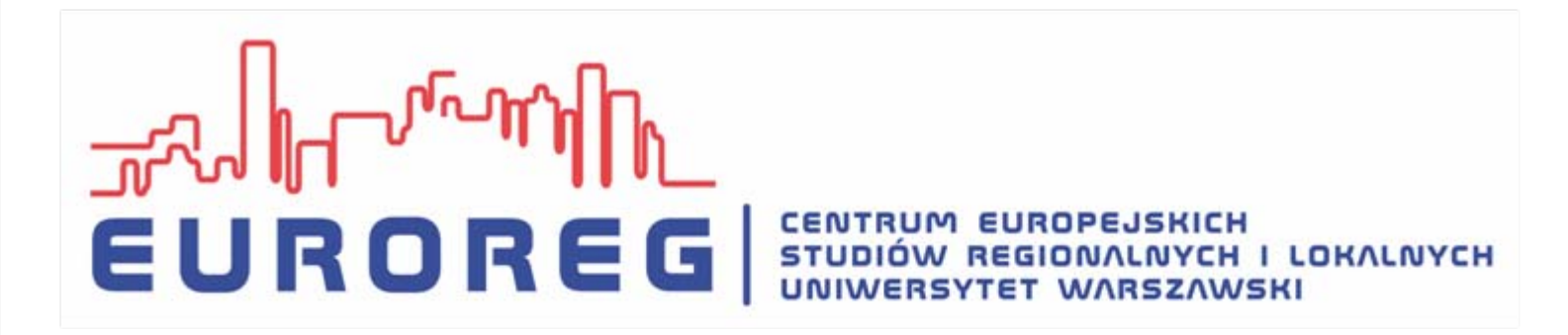

### *Wykorzystanie modeli ekonomicznych do oceny polityki przykład modelu RegPOL*

4 listopad, 2010 Dr Katarzyna Zawali ńska

### **Konspekt prezentacji**

- Co to s ą modele równowagi ogólnej (CGE)?
- •Jaka jest ich historia i czym si ę ró żni ą od innych?
- Specyfika regionalnych modeli CGE i ich przydatność dla oceny oddzia ływania polityki
- Charakterystyka modelu RegPOL
- •Przyk łady zastosowania RegPOL dla Polski
- Przyk łady praktycznego zastosowania podobnego modelu w innych krajach

## **Charakterystyka modeli równowagi ogólnej - CGE**

- **C**=computable, **G**=general **E**=equilibrium
- • Odzwierciedlaj ą struktur ę ca łej gospodarki w jednym momencie czasu
- Opierają się na tysiącach układów równań rozwi ązuj ących si ę jednocze śnie
- Szczegó łowa i spójna baza danych oparta na tablicach przep ływów mi ędzygałęziowych (*Input-Output tables*) i macierzach rachunków spo łecznych (SAMs).

୴୵୷

• Liczne za ł o żenia upraszczaj ące

### **Charakterystyka modeli CGE cd.**

- •Za ł o żenia behawioralne dla firm i gospodarstw
- •Równowaga na wszystkich rynkach prócz pracy
- •• Pozostałe częste założenia modeli CGE prezentuje J. Kornai [1977, s. 45-51] i zalicza do nich m.in..: 1. statyczny i stacjonarny charakter tych modeli, 2. liczba jednostek organizacyjnych jest niezmienna w czasie, 4. wytwarzanie niezmiennej liczby produktów, 5. jednoczesność zachodzenia wszystkich procesów, etc.

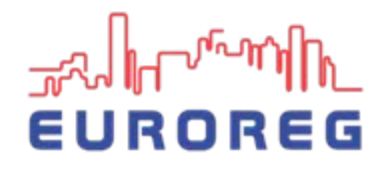

# **Historia modeli CGE**

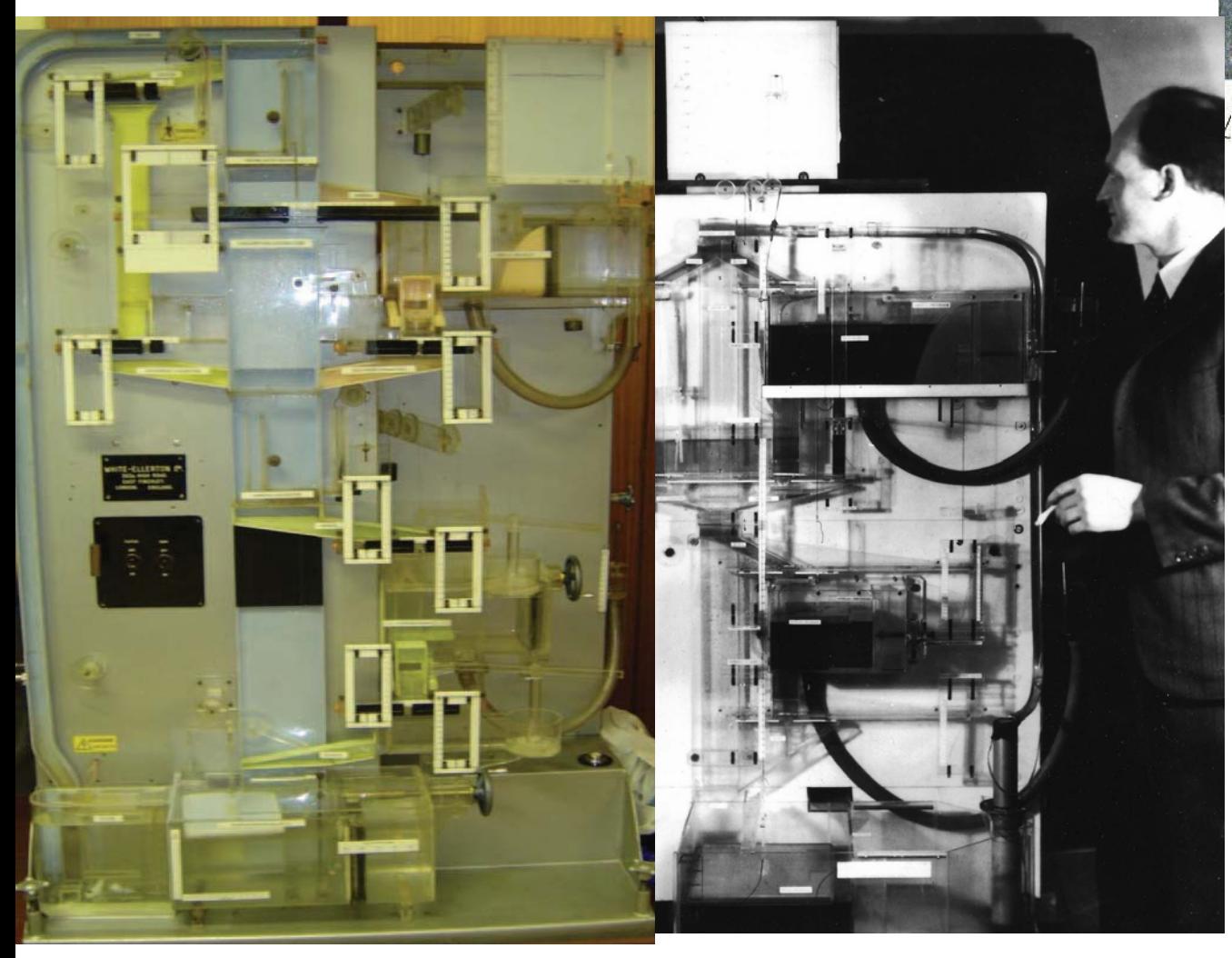

Leon Walras (1874) – formalizacja teoretyczna Leontief (1937) – opracowanie tablic IO Wald (1934) – udowodnienie istnienia równowagi Arrow, Debreu Hahn (1950) – formalizacja struktury modeli CGE Johansen (1960)-

pierwszy model empiryczny

Scarf (1967) przełomowy algorytm Maszyna Phillipsa, MONIAC

### **CGE w porównaniu z innymi modelami**

- • Wszystkie sektory gospodarki uj ęte razem w jednym modelu i wszystkie regiony
- •• Dane odzwierciedlają strukturę gospodarki w jednym roku
- • Modele stabilne, bo oparte na relacjach w przestrzeni a nie czasie
- • Mo żliwość odzwierciedlenia realiów gospodarki (domkni ęcie modelu)
- • Efekty mno żnikowe (sprzężenia zwrotne)
- • W modelach równowagi częściowej tylko 1 sektor jest modelowany
- •• Modele ekonometryczne wymagają długich szeregów czasowych
- • Modele ekonometryczne nara żone s ą na problemy zwi ązane z danymi
- • Otoczenie ekonomiczne jest niezmienne w innych modelach
- • Brak sprzężenia mi ędzy analizowanym sektorem a reszt ą gospodarki

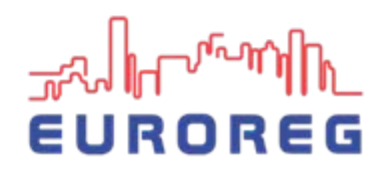

# **Regionalny model równowagi ogólnej – na przyk ładzie RegPOL**

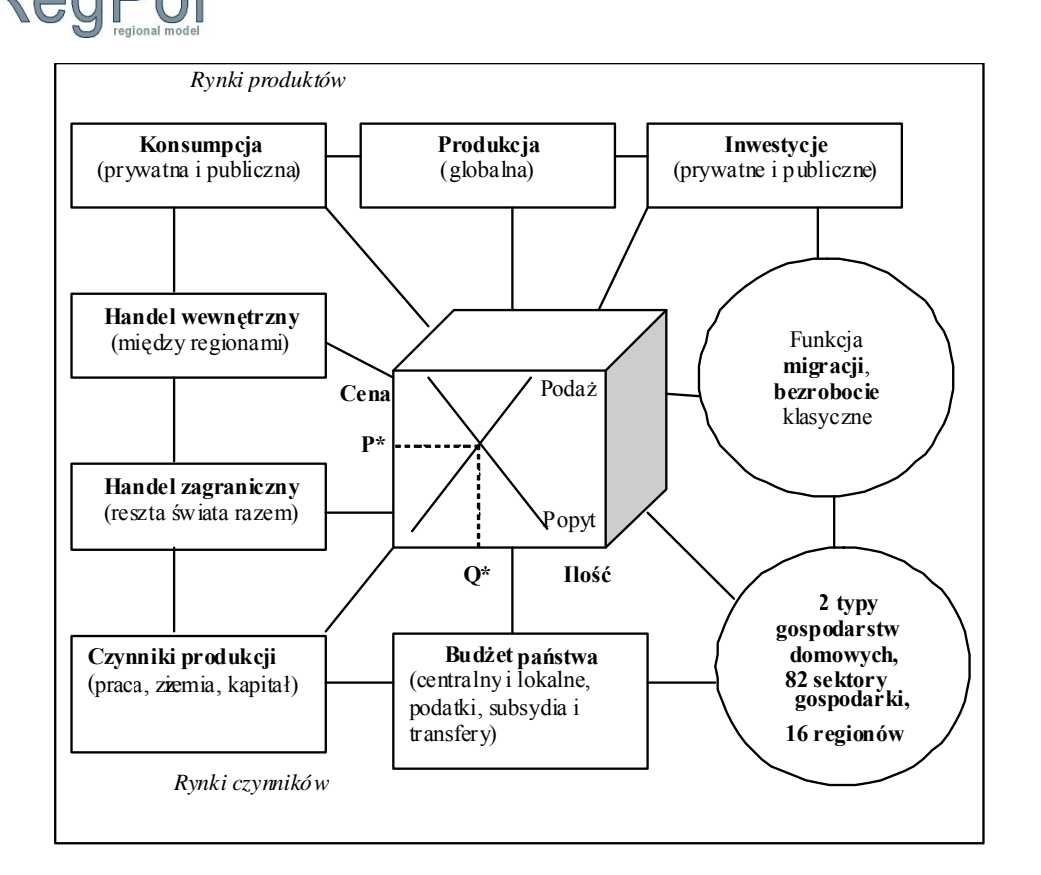

• 20 kierunków **produkcji rolnej** (np.pszenica, żyto, j ęczmie ń, ziemniaki, buraki, owoce mi ękkie, etc)

- 8 kierunków przetwórstwa rolnospo żywczego (np. wołowina, ciel ęcina, drób, cukier, nabiał, etc.)
- 30 sektorów **produkcyjnych** (przemysł odzie chemiczny, maszynowy, papierniczy, etc)
- • 24 sektory **usługowe** (transport, budownictwo, edukacja, zdrowie, administracja publiczne, etc)

 $\bullet$  podział na **wiejskie i miejskie** gospodarstwa domowe

- **ziemia** jest odr czynnikiem produkcji obok kapitału i pracy
- • **migracje** i przepływy siły roboczej mi <sup>ę</sup>dzy województwami
- **handel krajowy** prze pływy towarów i usług mi <sup>ę</sup>dzy województwami

### **Dane**

- • **Źródł<sup>a</sup>**
	- GUS: tablica przepływów międzygałęziowych 2005, rachunki narodowe, rachunki regionalne, 16 roczników wojewódzkich, dane zamawiane
- • **Zakres**
	- stworzenie 16 tablic przez badacza i też16 macierzy rachunków społecznych SAM,
- •**Powiązania danych w modelu**

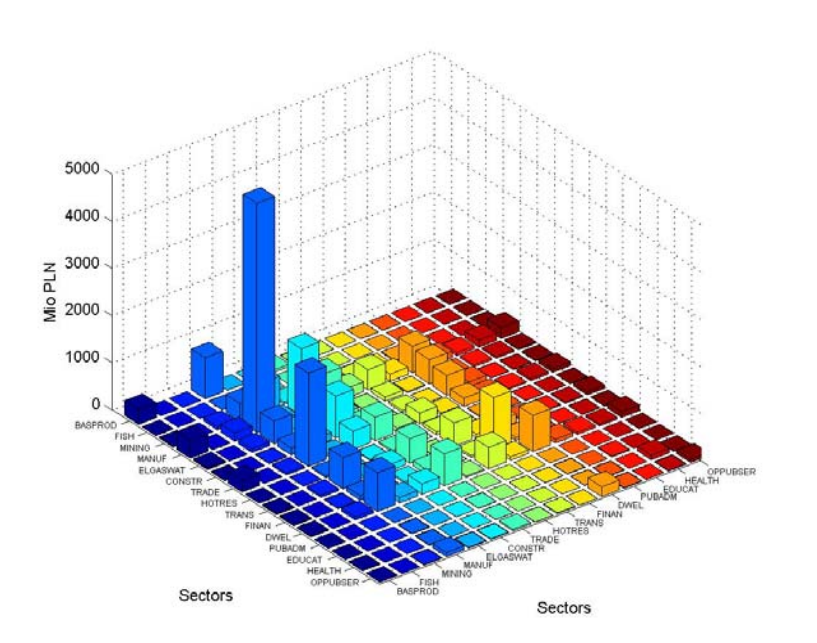

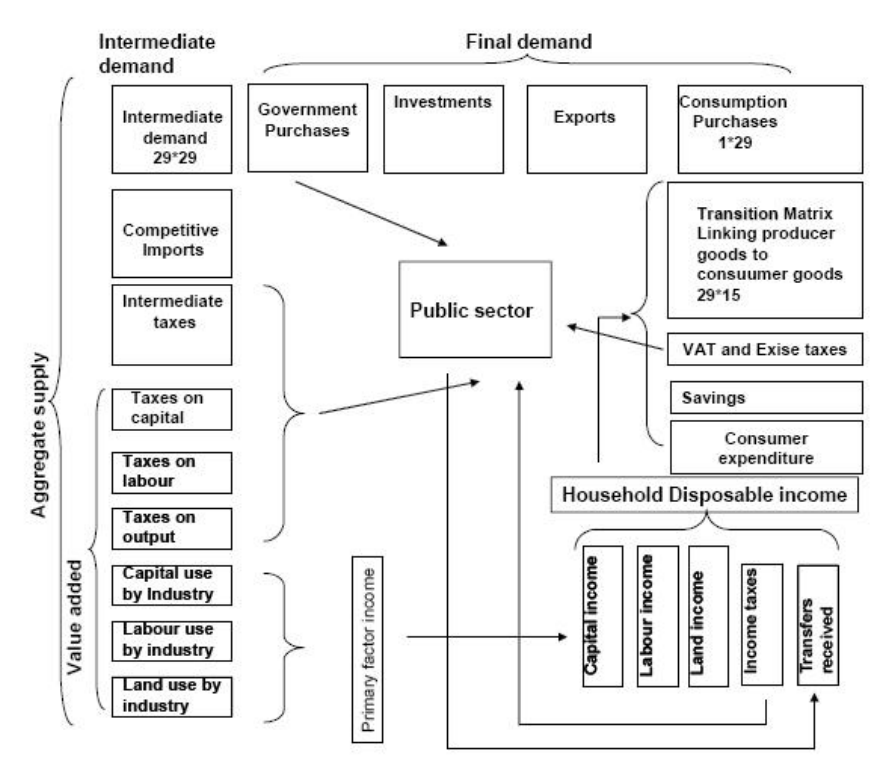

### **Modelowanie w GEMPACKu**

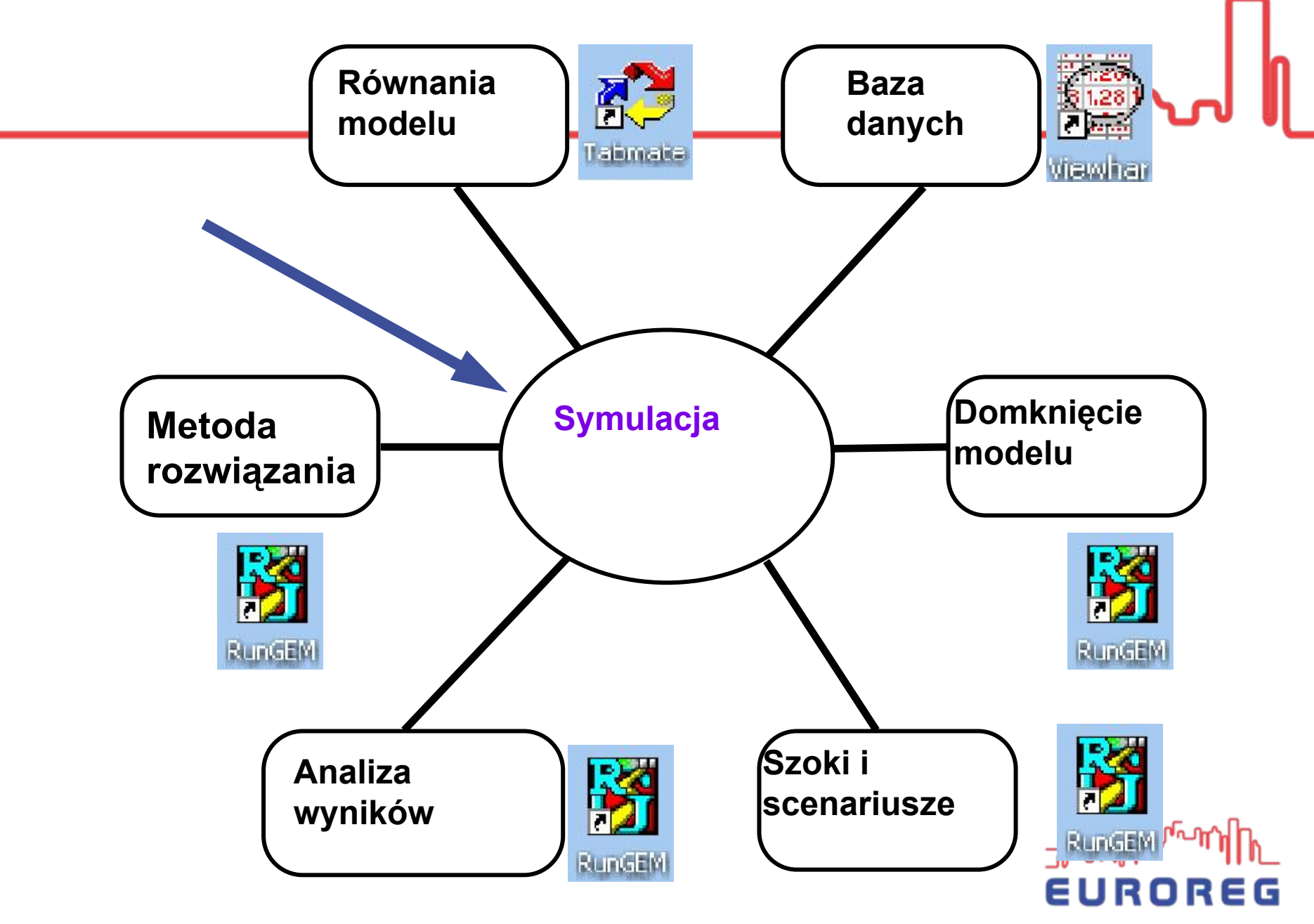

### **Modelowanie w GEMPACKu**

```
RundEN
           Tabmate
                                                  BT RunGEM
! Excerpt 26 of TABLO input file: !
                                                  File Copy View Tools Options Help
                                                   Title Model/Data Closure Shocks Output files Solve Results
! Nominal Income‐side GDP !
                                                   Model: (none selected)
Set GDPINCCAT
# GDP income categories
#
                                                      Change Model
(Land,Labour,Capital,PRODTAX,ComTax);
\textsf{Coefficient (all,i,GDPINCCAT)(all,d,DST)}breakdown#;
                                                   Input Data Files:
Formula(all,i,GDPINCCAT)(all,d,DST) Right click on any line below to specify or change the names of these files
(\text{all}, d, \text{DST}) GDPINCSUM(d, "Land") = LND
(all,d,DST) GDPINCSUM(d,"Labour") = LAB
(all,d,DST) GDPINCSUM(d,"Capital") = CAP_I(d);
(all,d,DST) GDPINCSUM(d,"ProdTax") = sum{
(all,d,DST) GDPINCSUM(d,"ComTax") =
                  sum{
u,USR, sum{
c,COM,sum{
                                                 s, SRC, TAX(c,s,u,d)
                  lnew for CAP modelling! S<code>Write</code> <code>GDPINCSUM</code> to <code>file</code> SUMMARY <code>header </code> "\midCoefficient (all,d,DST) GDPINC(d)# Income GDP
Formula (all,d,DST) GDPINC(d) = sum{
                                                  i,GDPINCCAT,
GDPINCSUM(d,i)};
```
 $\Box$ a $x$ 

**Help (Models)** 

Save As.

Load..

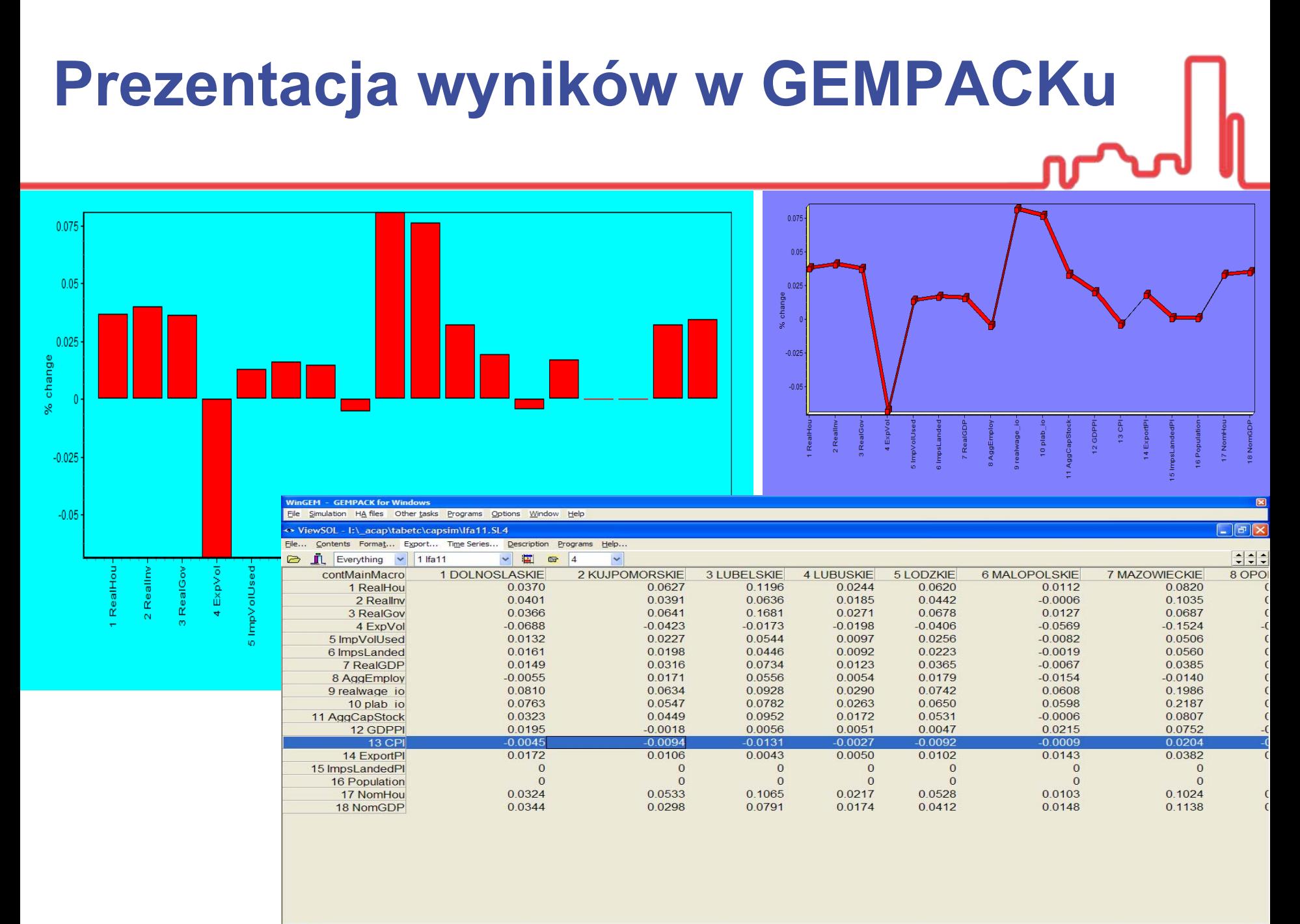

### **Ogólne zastosowania modelu RegPol**

- Ewaluacja oddzia ływania ró żnych polityk
- $\bullet$  Symulacja ró żnych wariantów polityk krajowych i regionalnych
- Ocena skuteczno ści ró żnych polityk
- • Ocena efektywno ści narz ędzi polityk (analiza kosztów-korzy ści, op łacalność inwestycji, etc.)
- •• Ocena "czystego" wpływu danej polityki
- Efekty mnożnikowe polityk sektorowych •EUROREG

### **Praktyczne zastosowanie modelu RegPOL**

• Ewaluacja ex-post Unijnego Programu Rozwoju Obszarów Wiejskich w Polsce (strona MinRol): JAHRIM PHYW naagospodarkę?

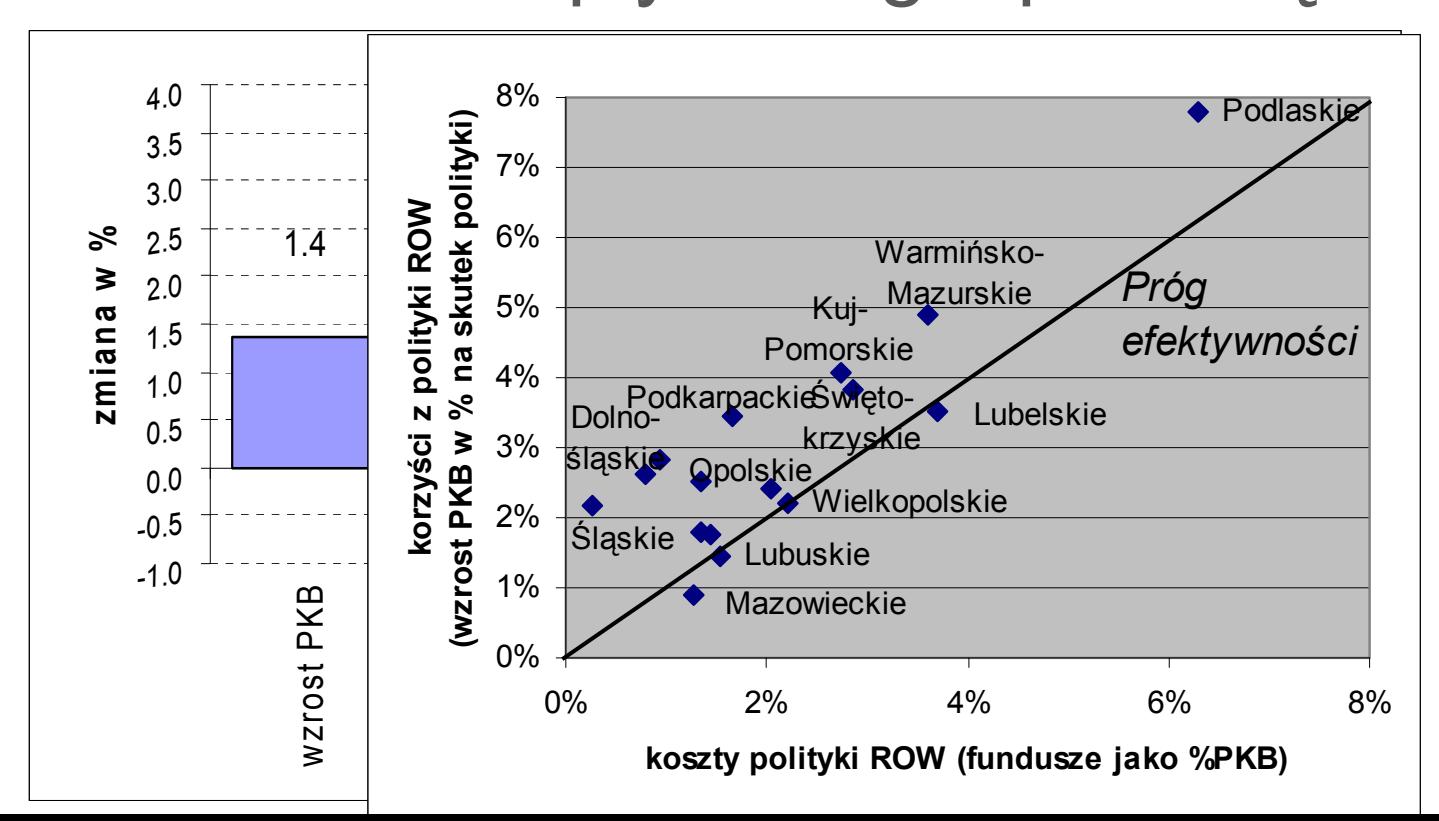

### **Efekty MNOŻNIKOWE**

 $\sqrt{11}$ 

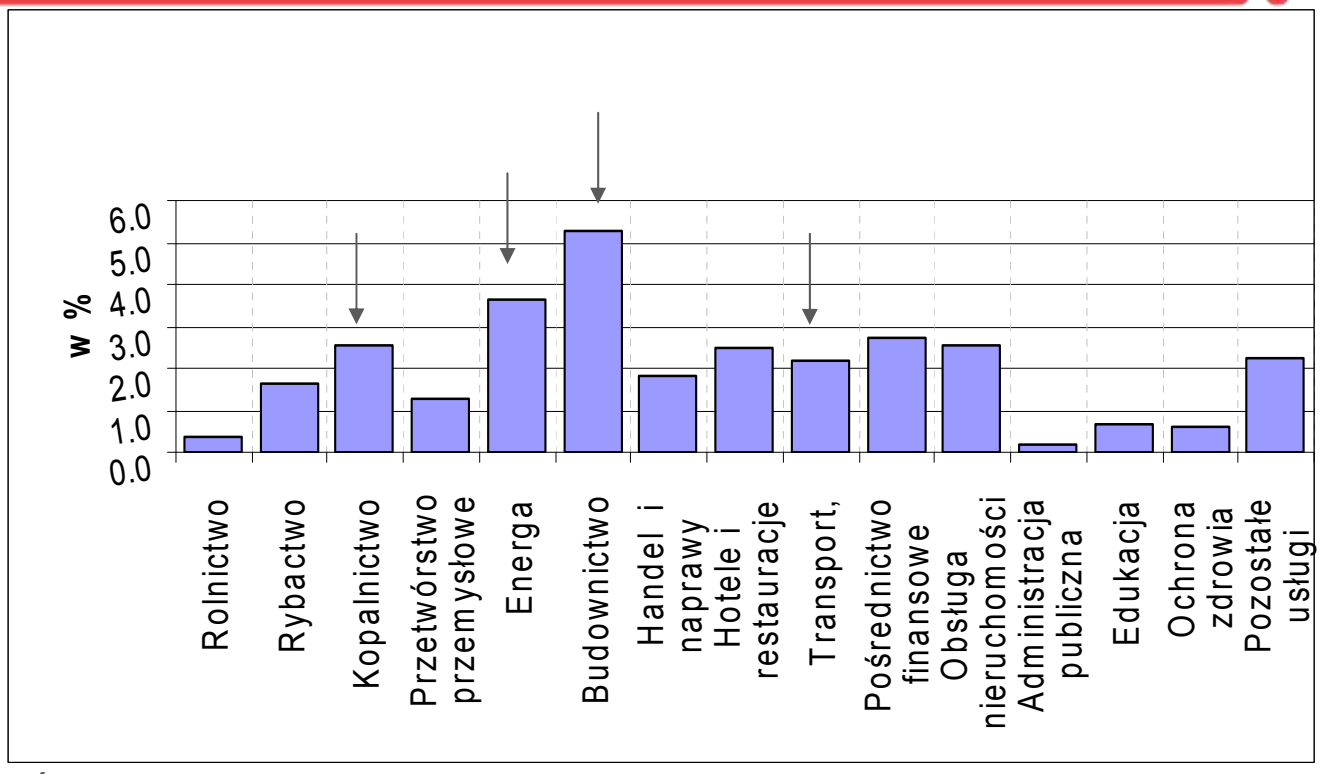

Źródło: Wyniki Modelu RegPOL

Największy wpływ na pozarolnicze działy gospodarki (liczone wzrostem produkcji) odnotowano w sektorze budowlanym, energetycznym, kopalnictwie (różnego rodzaju) oraz sektorach związanych z turystyką.

### **Zastosowanie regionalnego CGE zagranic ą**

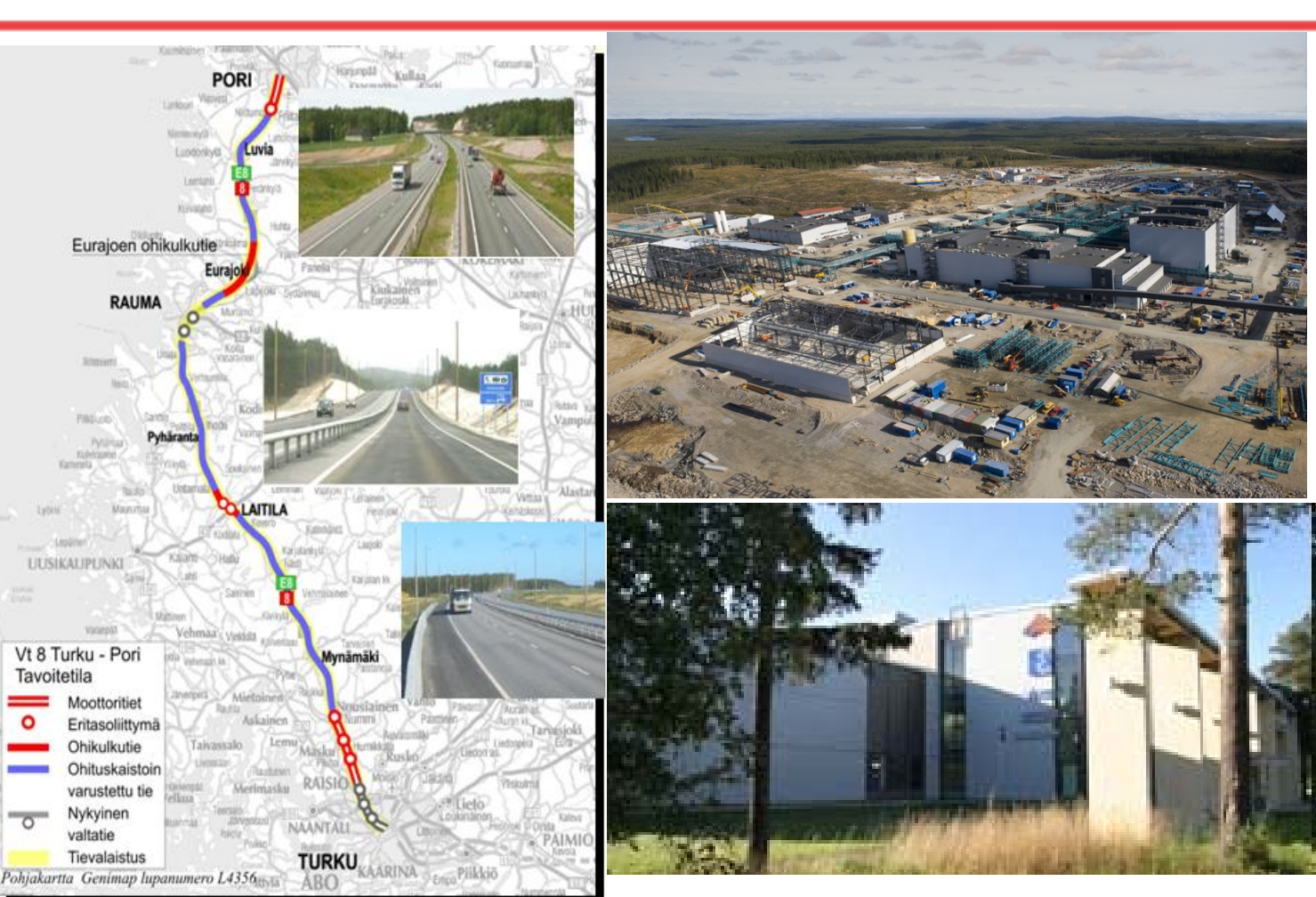

Badanie opłacalno ści kopalni niklu w **Talvivara** 

Analiza korzy ści budowy autostrady z Pori do Turku Skutki zamkni ęcia Szkoły In żynieryjnej w Raahe dla lokalnej gos podarki

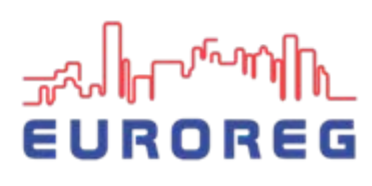

### **Podsumowanie**

- 
- Modele równowagi ogólnej, w tym w szczególno ści regionalne i lokalne, s ą bardzo warto ściowym i popularnym narz ędziem ewaluacji ró żnych polityk
- Wa ż n ą zalet ą tych modeli jest ca ł o ściowe uj ęcie gospodarki (wszystkie sektory), specyfika danych oddaj ąca charakter strukturalny gospodarki i powi ązania mi ędzy podmiotami gospodarczymi w regionach im pomi ędzy nimi. ROREG

### **Podsumowanie**

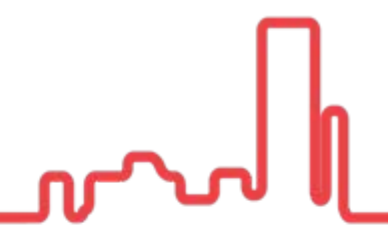

- •• Obecnie łączy się te modele z innymi dla pogłębienia analiz ekonomicznych (np. z modelami równowagi częściowej – Projekt FP7 CAPRI-RD, czy z in żynieryjnymi – RegFinBio)
- W Polsce stosunkowo jeszcze niewielkie jest wykorzystanie tych modeli cho ć by ły ju ż stosowane do oceny: polityki handlu mi ędzynarodowego (GTAP), oceny skutków wst ąpienia Polski do UE, symulacja oddzia ływania RPO na województwa, etc.

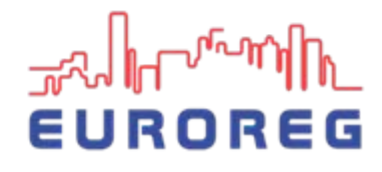

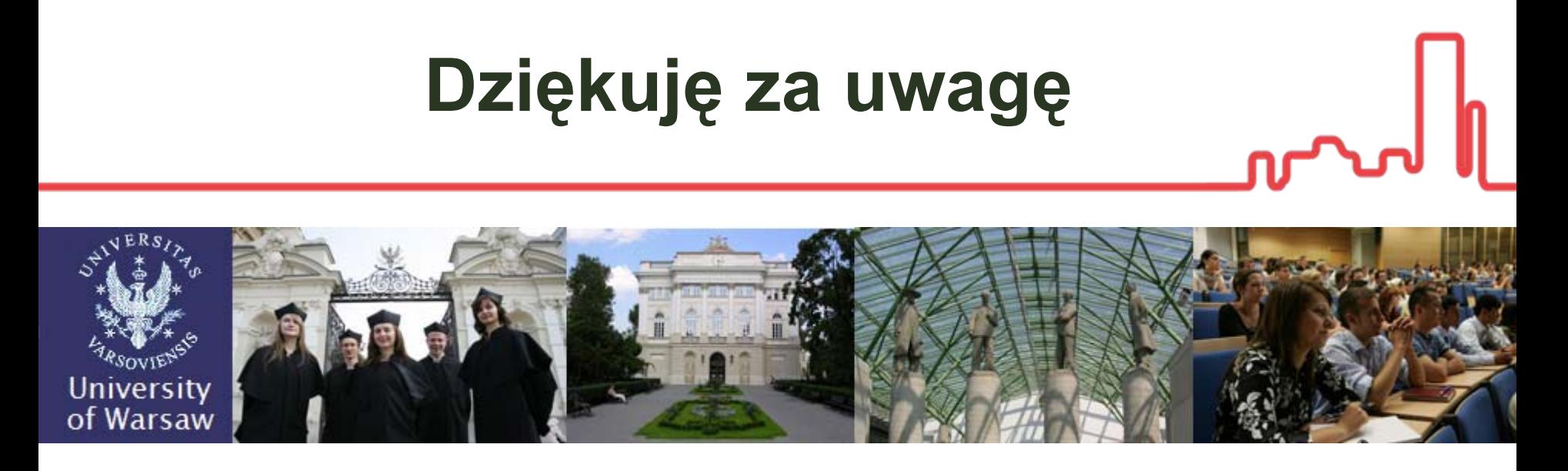

Najbardziej znane modele CGE na świecie: http://www.monash.edu.au/policy/: **TERM**, ORANI-G, MONASH, MMRF

https://www.gtap.agecon.purdue.edu/models/current.asp **GTAP**